# **Éditer numériquement** *sur la plateforme EMAN*

# Richard Walter

Corte, 12 octobre 2022

# **Éditer numériquement** *sur la plateforme EMAN*

# Un projet John-Antoine Nau et la Corse. Transcription de la correspondance originale de l'écrivain (1910-1916) https://eman‐archives.org/Nau

# **Éditer de la correspondance**

**Le point de vue de l'éditeur numérique**

**Éditer numériquement de la correspondance**

**Éditer sur la plate‐forme EMAN**

# **La correspondance**

Du point de vue d'un éditeur numérique…

Un auteur connu… ou pas…

- $\Rightarrow$  Une histoire littéraire bouleversée
- $\Rightarrow$  Des spécialistes
- $\Rightarrow$  De la documentation
- $\Rightarrow$  Des lettres transcrites, éditées, commentées
- $\Rightarrow$  Absence ou pas des originaux numérisés
- $\Rightarrow$  Des lettres qui apparaissent, d'autres qui sont peu décrites

# **La correspondance**

Du point de vue d'un éditeur numérique…

À partir d'une description structurée de lettres…

En arriver à un produit éditorial en ligne

- $\Rightarrow$  Une démarche éditoriale de gestion de corpus
- $\Rightarrow$  Une démarche d'édition numérique

Du point de vue d'un éditeur numérique

Correspondance =

Un corpus particulier

- $\Rightarrow$  Une lettre est un objet léger à manipuler
- $\Rightarrow$  Une lettre a quelques pages

*Mais…*

Les projets de correspondance ont un corpus volumineux et exponentiel Il y a beaucoup d'objets…

Autant d'unités à classer entre elles

Il y a toujours des variantes au type « lettre »

+

*Une lettre est intéressante que si elle est située dans un corpus…*

Du point de vue d'un éditeur numérique

Correspondance = Le royaume des « métadonnées »

- $\bullet$ Qui écrit ?
- •À qui ?
- $\bullet$ D'où ?
- •Vers où ?
- $\Rightarrow$  L'empire des relations...

Le royaume des « métadonnées » L'empire des relations…

- $\Rightarrow$  Repérer des thèmes, des variantes/invariants
- $\Rightarrow$  Les problèmes arrivent
- 1. Nommer / classifier les expéditeurs
- 2. Dater / faire une chronologie

Sans parler de la thématique…

### +

Prévoir l'évolution

Corpus qui bouge en travaillant

 $\Rightarrow$  meilleure interprétation, meilleure datation, meilleure indexation...

Quelques cas à traiter :

Baudelaire, Charles => Lettre à Madame Aupick, vers le 10 juin 1838 Destinataire : Aupick, Madame ou Aupick, Caroline Date ? : 1858/06/10 [circa]

Baudelaire, Charles => Lettre à Auguste Poulet‐Malassis ?, novembre ou décembre 1861 Destinataire : Poulet‐Malassis, Auguste ? Date : 1861/11 [circa 11‐12] ou 1861/11‐12 ou 1861/11 & 1861/12, etc.

Baudelaire, Charles => Lettre à M. Jaleau, pour remettre à M. Deroy , avril 1846 ? Destinataire : M. Jaleau, pour remettre à M. Deroy ? Date : 1846/04/00 [?] ou 1846/04 [?]

- $\Rightarrow$  Gérer les incertitudes
- $\Rightarrow$  Gérer les catégorisations

Du point de vue d'un éditeur numérique

Solution(s)

- $\Rightarrow$  Éditer d'abord quelque chose
- $\Rightarrow$  Avoir un espace de travail et d'édition
- $\Rightarrow$  Homogénéiser la description et les procédures
- $\Rightarrow$  Schéma éditorial
- $\Rightarrow$  Éditer par couche
	- $\Rightarrow$  « poser à plat »
		- $\Rightarrow$  Saisir les bases en respectant les standards
	- $\Rightarrow$  « passer plusieurs couches »
		- $\Rightarrow$  Accumuler le matériau au fur et à mesure

 $\Rightarrow$  Démarche EMAN

Nous partîmes cinq cents ; mais par un prompt renfort,

Nous nous vîmes trois mille en arrivant au port,

Tant, à nous voir marcher avec un tel visage,

Les plus épouvantés reprenaient de courage !

# La plate forme **TENTANY**

EMAN est une plate‐forme d'édition de manuscrits et d'archives numériques

Elle regroupe en septembre 2022 +60 projets.

Elle existe depuis 2015.

Elle a évolué depuis ses débuts :

de l'édition génétique de manuscrits modernes en français

vers l'édition de manuscrits et d'archives allant du Moyen‐Âge à la période contemporaine du monde entier.

Sur cet outil, nous avons une démarche éditoriale et savante

- ⇒ Elle doit être souple et <u>itérative</u>
- Il ne faut pas oublier la dualité du chercheur dans ce type de projet numérique :
- A/ éditer un objet scientifique
- B/ interpréter des données
- $\Rightarrow$ Abondance de possibilités
- $\Rightarrow$ Quand on publie ?
- $\Rightarrow$ Risque : continuer de travailler sans jamais publier…

Notre choix nouveau (radical ?)

On édite le document avec une base minimale de codage On complexifie au fur et à mesure la présentation avec documentation, analyse, transcription, etc.

En parallèle la plate‐forme se construit avec des outils qui sont disponibles au fur et à mesure

 $\Rightarrow$  Il faut construire en même temps des outils pour l'encodage, la transcription, les relations entre documents, la traduction, etc.

Mais les documents existent et peuvent être consultés par les participants ou par le public

**On travaille par étape. On produit par strate**

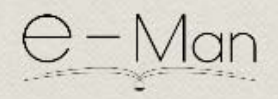

#### EMAN (Édition de Manuscrits et d'Archives Numériques)

EMAN (Édition de Manuscrits et d'Archives Numériques) est une plate-forme de publication numérique pour la diffusion et l'exploitation de manuscrits et de fonds d'archives modernes. Elle est basée sur le logiciel Omeka et a développé des extensions pour l'édition numérique savante. Elle sera gérée au sein du laboratoire Thalim à partir du 1er juillet 2020 en partenariat avec l'Institut des textes et manuscrits modernes (ITEM).

 $\alpha$ 

EMAN diffuse des corpus en respectant les standards de l'édition numérique et de l'interopérabilité. La plate-forme soutient et héberge plus d'une vingtaine de projets scientifiques d'édition de corpus, allant du XVIe au XXIe siècle, des brouillons d'écrivains, d'artistes et de scientifiques aux scénarios de bandes dessinées et aux dossiers de production d'opéras modernes.

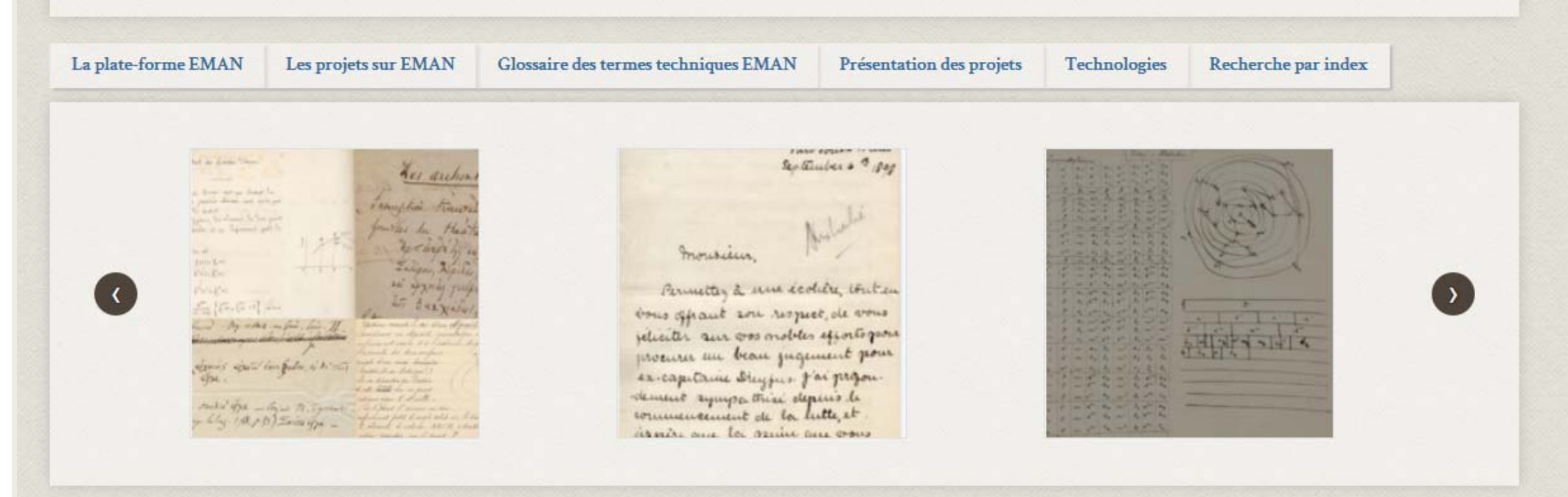

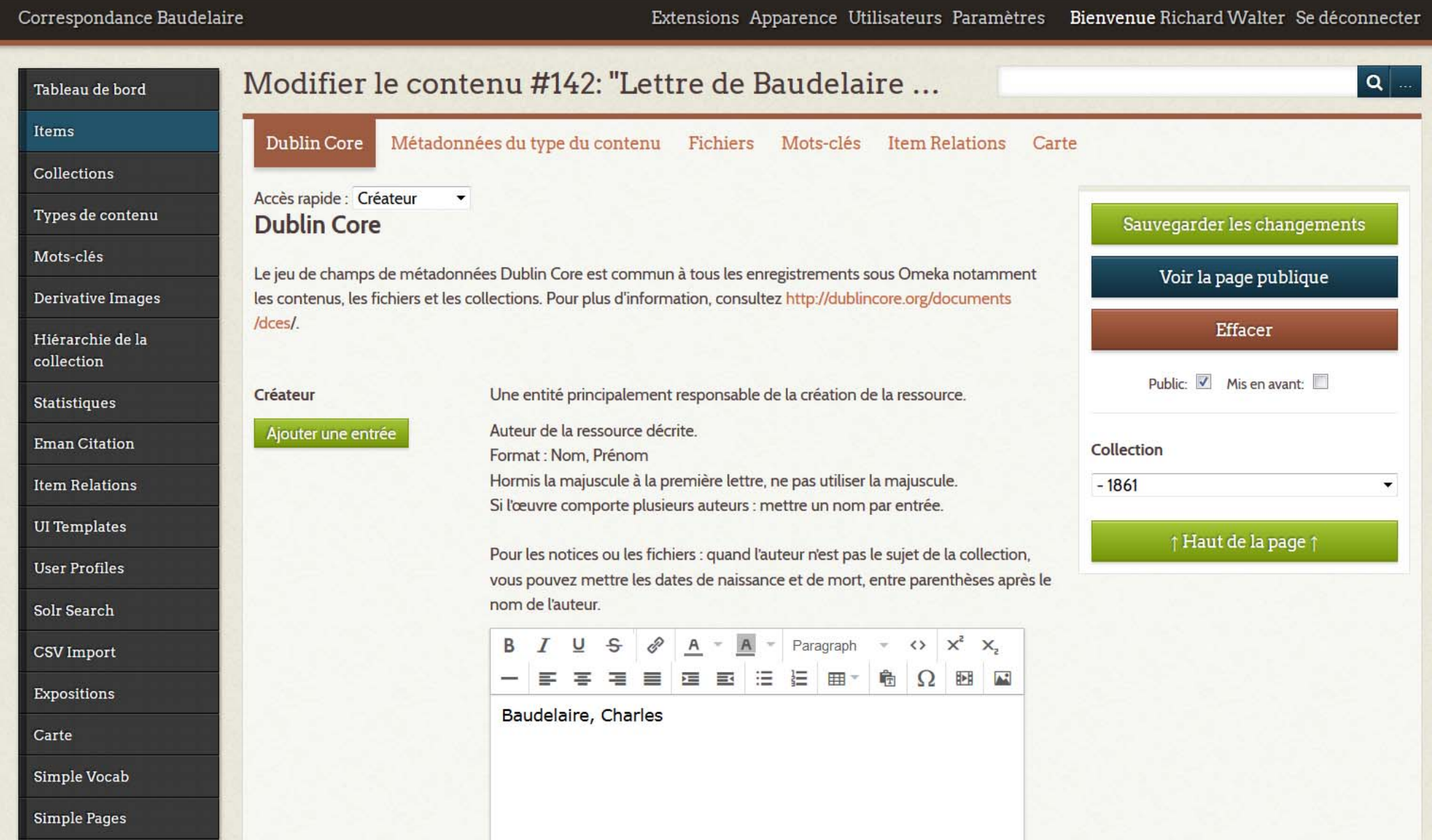

Mythologia, Venise, 1567 - IV, 03 : De Genio

Auteur(s) : Conti, Natale

Collection : Mythologia, Venise, 1567 - Livre IV - Voir les autres notices de cette collection

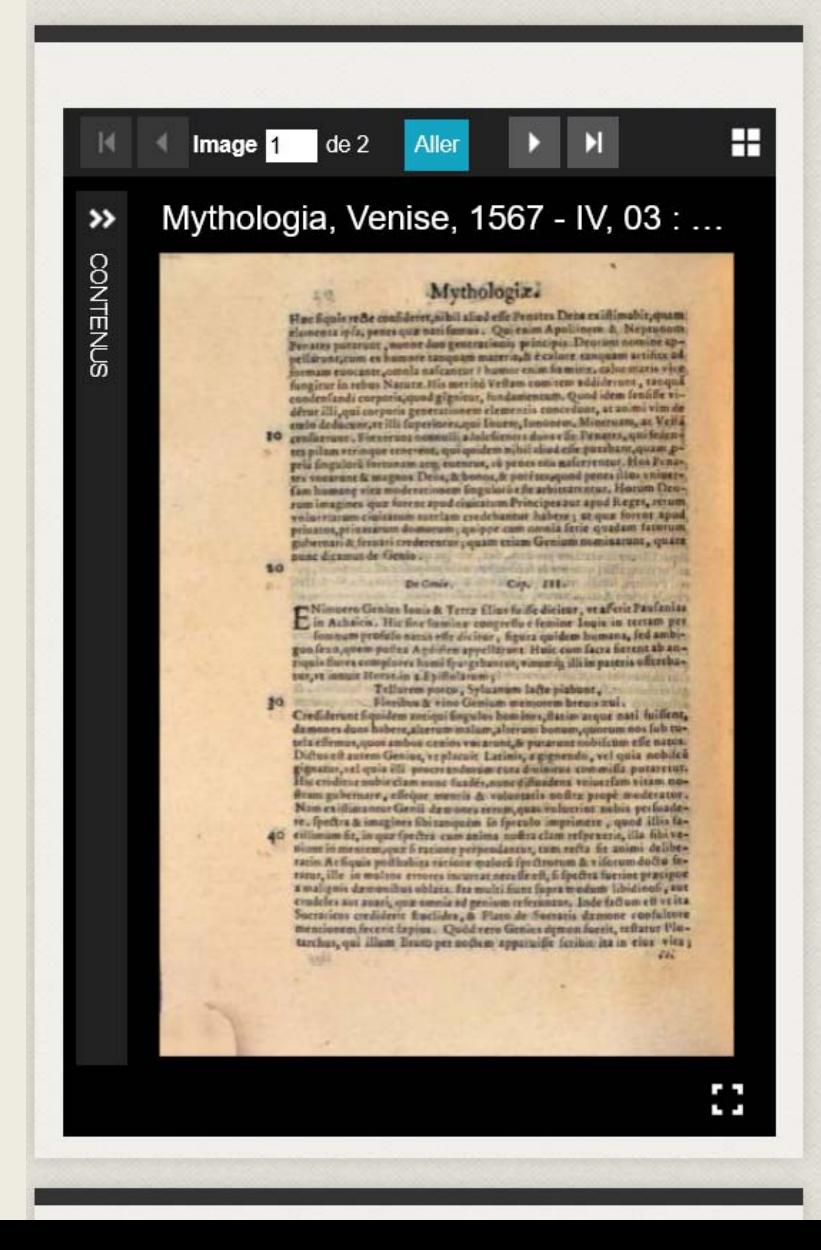

#### Présentation du document

Publication : Venise, Comin da Trino, 1567

Exemplaire : Munich (Allemagne), Münchener DigitalisierungsZentrum (MDZ), Res/4 Ant. 50

Format: in-4

Pagination: 92v°-93r°

 $Lange(s)$ :

- Grec ancien
- · Latin

Étude des sources

Textes mentionnés : Indexation indisponible

Des dieux, des monstres et des hommes

Noms mythologiques et historiques : Génie

Identification des personnages : Indexation indisponible

#### Les folios

En passant la souris sur une vignette, le titre de l'image apparaît.

#### $3$  Fichier $(s)$

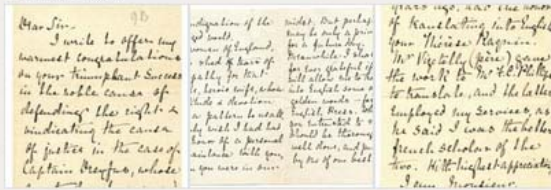

#### Les mots clés

affaire Dreyfus

#### Relations

Ce document n'a pas de relation indiquée avec un autre document du projet.

#### Exporter cette fiche

atom, dcmes-xml, json, omeka-xml

Exporter en PDF les métadonnnées Exporter en PDF les métadonnées et les 3 images Éditeur de la fiche : Centre d'Étude sur Zola et le Naturalisme & Institut des textes et manuscrits modernes, CNRS-ENS ; projet EMAN (CNRS-ENS-Sorbonne Nouvelle).

Mentions légales :

- · Fiche : Centre d'Études sur Zola et le Naturalisme & Institut des textes et manuscrits modernes, CNRS-ENS ; projet EMAN (CNRS-ENS-Sorbonne Nouvelle), Licence Creative Commons Attribution - Partage à l'Identique 3.0 (CC BY-SA 3.0 FR).
- · Image: Fonds Colin Burns. Toute reproduction doit faire l'objet d'une demande auprès du Centre d'étude sur Zola et le naturalisme à l'aide du formulaire de contact.

Lieu de dépôt : Fonds Colin Burns (Centre Zola)

Contributeur(s) : Macke, Jean-Sébastien (édition scientifique)

#### Géolocalisation

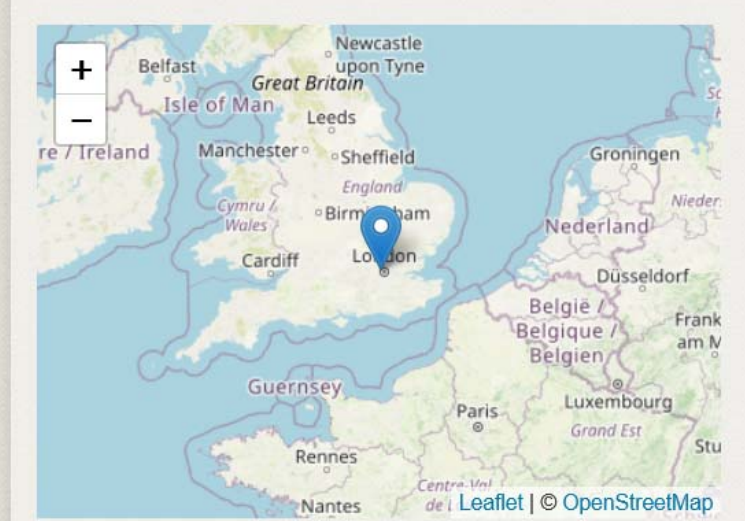

#### Éditions:

- Traduction persane (Bal'ami)

Tārīhnāmah-'i Tabarī / girdānīdah-'i mansūb bih Bal'amī : bih tashīh wa tahšīvah-'i Muhammad Rawšan. Téhéran : Surūš, 2001, 5 vol. (1320, 1905 p.), Bibliogr. p. [1901]-1905. Index.

#### - Traduction allemande partielle:

Nöldeke, Th., Geschichte der Perser und Araber zur Zeit der Sassaniden aus der Arabischen Chronik des Tabari, Leiden, 1879. réimpr. 1973.

#### - Traduction francaise:

Zotenberg, H., Chronique de Tabari, II, Paris, 1869, Partie II, Chapitre XXII, p. 126.

#### - Traduction anglaise:

. Bosworth, E., The History of al-Tabarī. The Sasanids, the Byzantines, the Lakmids, New York, 1999.

. traduction anglaise du passage sur Bosworth: cf. Greatrex, G., Lieu, S. N. C., The Roman Eastern Frontier and the Persian Wars (AD 363-630)II. A Narrative Sourcebook, London, 2002, p. 36.

#### Références bibliographiques:

à compléter

Khalegi-Motlagh, D., «Amīrak Bal'amī», Encyclopaedia Iranica I/9, Costa Mesa, 1989, p. 971-972.

- Zadeh, T. «al-Bal'amī», The Encyclopedia of Islam, New Edition, III, Leiden, New York, 1986. (voir le lien) Référence à vérifie

Dans la traduction en persan la numérotation des chapitres est inexistant. Les correspondances avec la traduction française de Chronique de Tabari se fait toutefois à partir du titre et du contenu des chapitres.

Ainsi cette partie corresponds au chapitre XXII de Chronique. traduit en français par Hermann Zotenberg, qui a d'ailleurs utilisé la traduction persane de Bal'ami comme base de sa traduction! ...

#### Comment citer cette page

Éditeur : Projet ANR TransPerse, CNRS, Centre de recherche sur le monde iranien (CeRMI) & Projet EMAN (UMR Thalim. CNRS-Sorbonne Nouvelle-ENS): Poupak Rafii Nejad, Farzaneh Zareie, Hermann Zotenberg (trad.). "Bal'amī, Traduction de l'Histoire [des prophètes et des rois] de Tabarī خبر مرگ) VII. L'annonce de la mort de Bahrām Gūr (ترجمه تاريخ طبري) ; jin Sourc-e-book TransPerse, plate-forme EMAN;" (بهرام گور https://eman-archives.org/TransPerse/items/show/534 Consulté le 02/03/2022

### Édition numérique

Éditeur numérique : Projet ANR TransPerse, CNRS, Centre de recherche sur le monde iranien (CeRMI) & Projet EMAN (UMR Thalim, CNRS-Sorbonne Nouvelle-ENS)

Lettre de Panaït Istrati à Jean Paulhan, 1929-08-19

#### Fichier original brut - Notice du fichier - Transcription TEI du fichier - Notice de l'item

Liste des termes indexés dans cette transcription

Il n'y a pas de termes indexés dans cette transcription.

[Sans Titre] - Fichier 3956

Mon cher Paulhan. - The vous offrage par de ce papier de suivra; si non, vous trouverez plus les bien me payer 3000 fr. pour cette partie principale de mon livre. (Europe m'a page 360 fr. pour le Péchair de Épouges,

Vienne, le 19/8/29

Vienne, le 19/8/29 Mon cher Paulhan. (Ne vous effrayez pas de ce papier de cocotte : je ne suis pas pédéraste ; je ne suis qu'un consommateur dans un café qui n'a pas d'autre papier.)

Alors : m'avez-vous répondu, chez Joneses, ce que vous avez décidé de l'Affaire Roussakov ? Si oui, la votre lettre me suivra ; si non, vous trouverez plus bas mon adresse permanente en Roumanie.

Et sachez que j'ai grand besoin d'argent. Ces voyages me coûtent les yeux de la tête, quoique faits dans les conditions les plus modestes.

Aussi, dites-moi si la NRF veut bien me payer 3000 fr. <sup>1</sup> pour cette partie principale de mon livre. (Europe m'a payé 960 fr. pour le Pêcheur d'Éponges, qui est loin d'être, par la qualité et le 3516volume, ce qui est l'Affaire Roussakov.)

Veuillez donc ne pas me faire des difficultés, s'il y a accord pour la publication. Vous en trouverez largement votre compte.

Puis, il me faut cet argent tout de suite. Pour que je puisse le toucher le plus vite, vous n'avez qu'à le virer à la Société de banque suisse, Corraterie 10, Genève, au crédit de mon compte. - Puis-je en espérer une suite heureuse et prompte?

Par conséquent, s'il y a accord complet, avertissez-moi de la date à  $\mathbf{u}$ ,  $\mathbf{v}$ ,  $\mathbf{v}$ ,

[Sans Titre] - Fichier 3956

Vienne, le 19/8/19 Mon cher Paulhan. eventte : je me suis pas paidérante ; je me suis alors : m'any. vous riponder, chez Jo-<br>neses, ce jui vous any décidé de l'affaire suivra ; si non, vous trouverez plus las mon adresse permanente en Roumanne.<br>d'argent. Ces royages me coûtent les gens de la téte, quoique faits dans la condition les plus modestes. aussi, dites - mai si la MRF veut bien me payer 3000 fr. pour cette partie principale de mon livre. ( Europe m'a page 960 fr. pour le Péchaur de Epanger, qui est loin d'être, par la qualité et le

### TAGS VIDES  $x^2$  $B$   $I$  $\cup$  $\equiv$   $\equiv$   $\equiv$   $\equiv$ â

Vienne, le 19/8/29 Mon cher Paull

(Ne vous effrayez pas de ce papie pas pédéraste ; je ne suis qu'un c café qui n'a pas d'autre papier.)

Alors : m'avez-vous répondu, che avez décidé de l'Affaire Roussako me suivra ; si non, vous trouverez permanente en Roumanie.

Et sachez que j'ai grand besoin d'

coûtent les yeux de la tête, quoique raits dans les conditions les plus modestes.

add (Ajout)

choice (Choix)

del (Suppression)

date (Date)

gap (Lacune)

ref (Référence)

term (Terme)

app (Note appareil critique)

persName (Nom de personne)

placeName (Nom de lieu)

sic (Erreur de l'auteur)

subst (Substitution)

Aussi, dites-moi si la NRF veut bien me payer 3000 fr. Pouvoir d'achat de cette somme correspondant à 1833.43 euros en 2019.

pour cette partie principale de mon livre. (Europe m'a payé 960 fr. pour le Pêcheur d'Éponges, qui est loin d'être, par la qualité et le Pvolume, ce qui est l'Affaire Roussakov.)

Veuillez donc ne pas me faire des difficultés, s'il y a accord pour la publication. Vous en trouverez largement votre compte.

### Les relations des notices de la collection

#### Voir la page de cette collection

En plaçant le curseur sur une flèche, le nom de la relation apparait

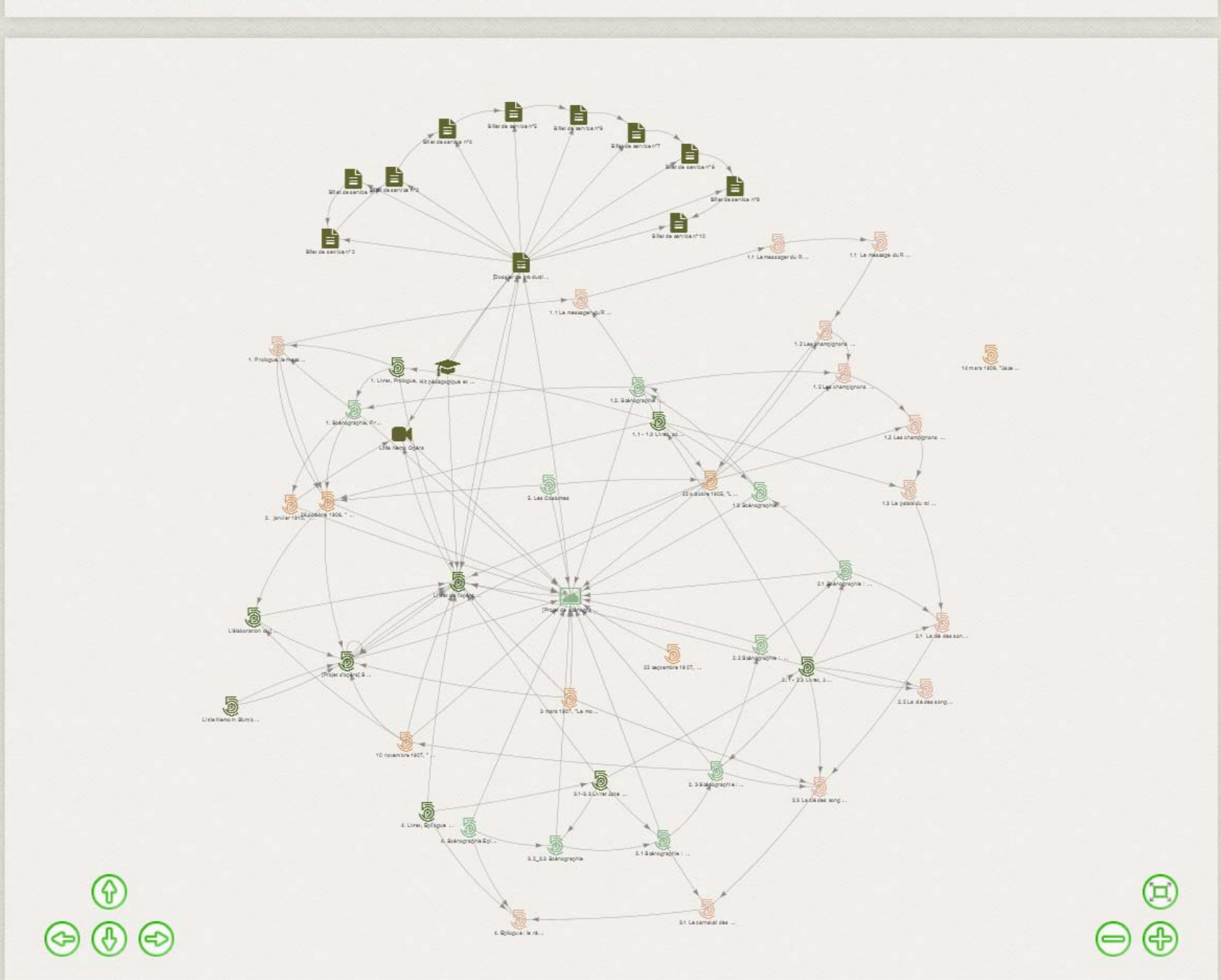

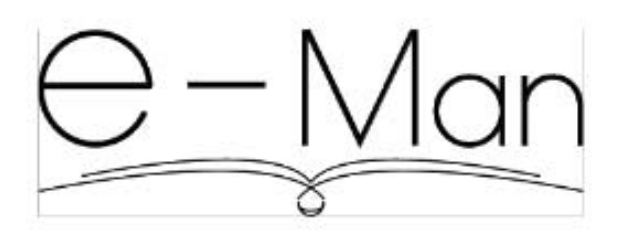

Plate-forme d'édition de manuscrits et d'archives

### **Manuel d'utilisation**

Version  $8 - 22/12/2021$ 

Manuel réalisé par Richard Walter

avec l'aide de Cécile Brémon, Chloé Menut, Camille Desiles, Elsa Camus, Maria Laura Cucciniello

et des responsables des projets EMAN

La plate-forme EMAN utilise le logiciel Omeka qui fonctionne comme un CMS ou système de gestion de contenu. Ce logiciel permet de créer une bibliothèque numérique en utilisant un modèle (template) et des modules d'extension (plugins).

Différents outils sont mis à disposition pour vous aider :

- Le carnet de recherche : eman.hypotheses.org
- L'espace collaboratif Wiki : groupes.renater.fr/wiki/eman

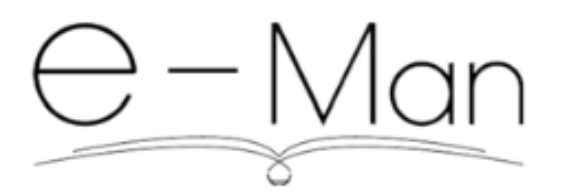

 $\sim$  Plate-forme d'édition de manuscrits et d'archives  $\sim$ 

## **Glossaire des termes techniques** Version  $4 - 04/12/2019$

Guide réalisé par Richard Walter Avec l'aide de Camille Desiles et des responsables des projets EMAN

Ce glossaire est basé sur la terminologie Omeka. Il a vocation à expliciter les termes techniques utilisés par Omeka ou dans EMAN en précisant à chaque fois la définition usuelle et, au besoin, dans un paragraphe supplémentaire, celle utilisée dans le cadre de la plate-forme.

En particulier dans Omeka, de nombreuses réalités ont une terminologie fluctuante : nous avons alors sont à chaque fois des renvois vers le terme que nous préconisons. Pour simplifier le système de renvoi, chaque terme faisant l'objet d'une notice est indiqué en rouge dans le texte.

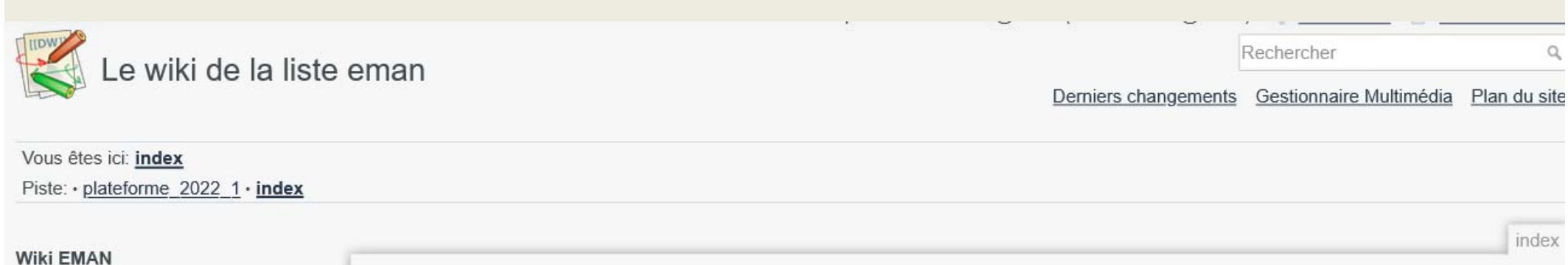

- Accueil wiki EMAN
- · Projets EMAN
- **Bulletins & lettres EMAN**
- **EXAMPLE START**
- Mémoire EMAN
- **EDocumentation EMAN**
- Agenda EMAN
- Guides et vidéos EMAN

#### **Inscriptions aux ateliers**

#### **CoPil EMAN**

- **Bulletins CoPil**
- Documentation CoPil

#### **Bureau EMAN**

**Bulletins Bureau** 

### le wiki de la plateforme EMAN

- « L'amitié est la force de l'intelligence »
- « L'appétit vient en mangeant »
- « C'est en forgeant qu'on devient forgeron »
- « Chaque chose faite n'est plus à faire »
- « Faire et défaire est toujours travailler »
- « A chaque jour suffit son EMAN »
- $\bullet$  « Tout document = une notice »
- « Plus on personnalise, plus on galère »
- « Un jour la relation sera là »
- « La Réalité s'impose... »

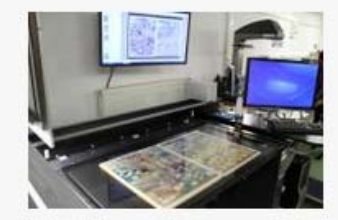

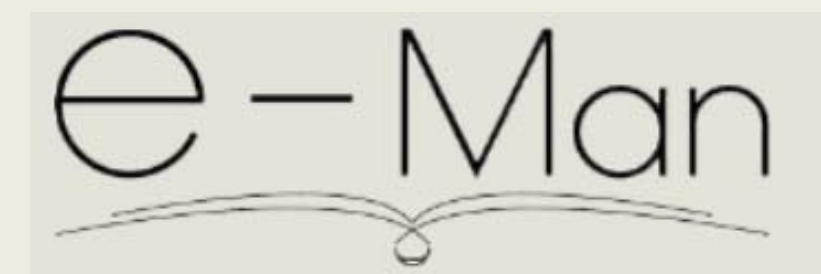

### Lettre mensuelle

#### Édito

Il n'est jamais trop tard pour vous présenter nos meilleurs vœux pour cette année 2022 que nous espérons riche d'activités et de nouveaux projets pour notre plate-forme, au-delà des difficultés liées au prolongement du contexte sanitaire

Pour bien démarrer l'année, nous vous proposons dans ce 4<sup>ème</sup> numéro LINEMAN quelques annonces ainsi qu'un entretien mené auprès d'Alexandre Buard, informaticien développeur prestataire, qui revient sur son parcours professionnel et son travail pour EMAN.

### Vie des projets

La Correspondance de Camille Flammarion en

### $n^{\circ}$ 4 – janvier 2022

Nous remercions aussi Maria-Laura Cucciniello qui a accompli un travail très apprécié par la communauté EMAN dans le cadre de son apprentissage, en alternance avec son Master à Paris VIII. Durant cette première période à EMAN, elle a produit des vidéos qui expliquent comment utiliser la plate-forme et elle a également contribué à la relecture et à la conception d'une nouvelle mise en page pour les manuels d'utilisations d'EMAN. Merci donc à elle pour cette déjà riche et sympathique collaboration et pour son implication à venir.

**Richard Walter et Peggy Cardon** 

### **Statistiques**

Les dernières statistiques : la progression des contenus sur

# **Éditer numériquement** *sur la plateforme EMAN*

# Un projet Poèmes corses de l'écrivainPetru Santu Leca https://eman‐archives.org/PetruSantuLeca

# **La poésie**

Du point de vue d'un éditeur numérique…

Comme la correspondance…

À partir d'une description structurée d'une publication de poèmes…

En arriver à un produit éditorial en ligne

 $\Rightarrow$  Une démarche éditoriale de gestion de corpus

 $\Rightarrow$  Une démarche d'édition numérique

# **La poésie**

Du point de vue d'un éditeur numérique…

Comme la correspondance…

À partir d'une description structurée d'une publication de poèmes…

En arriver à un produit éditorial en ligne

 $\Rightarrow$  Une démarche éditoriale de gestion de corpus

 $\Rightarrow$  Une démarche d'édition numérique

#### Loghi fatati

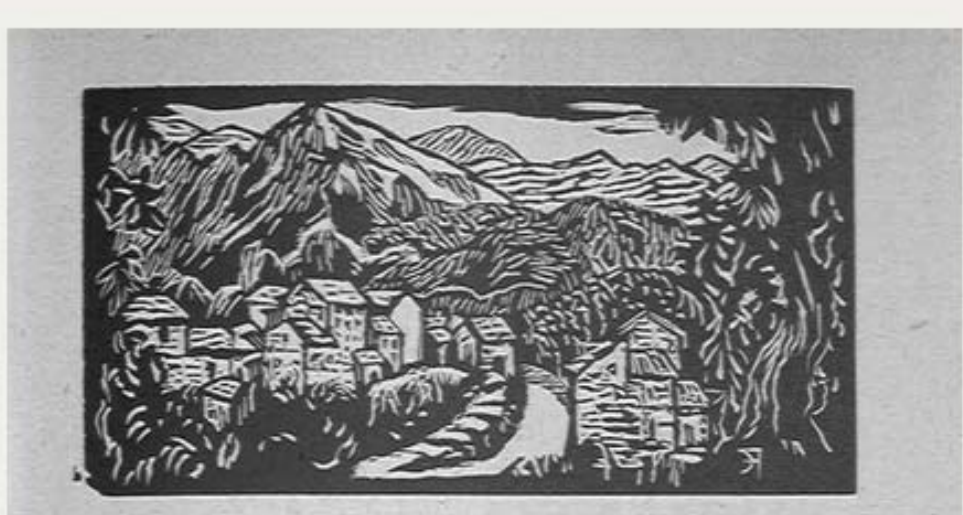

Petru LECA (Vedi Annu Corsu 1923-24-25-26)

### Loghi Fatati

Bocca à San Bastianu, altare postu In terra cinarchese, quand'e jungu Davanti à la to' jesgia, e quand'e scopru Paesi, chiosi, vigne, mare e monti Che cunoscu dipoi dighià tant'anni, Pianta di batte lu me' core, e sentu Cullammi à l'occhi lagrime di gioja !

- Eccu à Sari, e la strada chi lu taglia E sparte in dui pezzi lu paese, Cume un frisgettu biancu si ne va A le volte d'Ambiegna e versu Trughja E po' colla e s'affacca à lu Castaldu Per ride, dopu avè corsu in la macchia, A le case arburese bianche e grisgie Chi dormenu tranquille indi l'alive. Eccu la Liscia e u Pian di Liamone

Bocca à San Bastianu, altare postu In terra cinarchese, quand'e jungu Davanti à la to' jesgia, e quand'e scopru Paesi, chjosi, vigne, mare e monti Che cunoscu dipoi dighjà tant'anni, Pianta di batte lu me' core, e sentu Cullammi à l'occhj lagrime di gioja !

- Eccu à Sari, e la strada chi lu taglia E sparte in dui pezzi lu paese, Cume un frisgettu biancu si ne va A le volte d'Ambiegna e versu Trughja E po' colla e s'affacca à lu Castaldu Per ride, dopa avè corsu in la macchia, A le case arburese bianche e grisgie Chi dormenu tranquille indi l'alive.

Eccu la Liscia e u Pian di Liamone Di stoppie ricupartu induva vacche, Boi, cavalli, pecure e muntoni Pascenu circundati di curnacchie ; Eccu la strada chi cunduce à Coghia /62/

# **La poésie**

Du point de vue d'un éditeur numérique…

Autre démarche : Transcription d'après publication  $\Rightarrow$  Variantes ?

Diversité des supports : textes, iconographies…

Publication en corse

Indexation

Moteur de recherche

### Arborescence du corpus

- Pierre Leca : portraits divers -
	- <sup>o</sup> Caricature au fusain de Pierre Leca
	- Caricature de Pierre Leca  $\circ$
	- <sup>o</sup> Portrait photo de Pierre Leca
	- <sup>o</sup> Portrait photo de Pierre Leca
- · Poèmes en langue corse de Petru Santu Leca (1922-1937) -
	- <sup>o</sup> A De Moro-Giafferri
	- <sup>o</sup> Amore
	- Anniversariu  $\circ$
	- <sup>o</sup> Canti spusarecci
	- Cantu d'Amore  $\circ$
	- Canzona  $O$
	- Dui brindisi  $\circ$
	- · Fola
	- o In muntagna
	- <sup>o</sup> Lingua corsa
	- <sup>o</sup> Loghi fatati
	- <sup>o</sup> Matinata corsa
	- <sup>o</sup> Mezziornu in Piaghja
	- · Ninni nanna
	- Notte d'angosce  $\circ$
	- $\circ$  Notte in lu mulinu
	- Ritornu à u Paese  $\circ$
	- o Spera
	- <sup>o</sup> Tempi passati
	- <sup>o</sup> Voceru

Tout replier

#### Index des valeurs

En sélectionnant un champ, vous avez accès à la liste complète des valeurs utilisées pour ce champ. Les résultats sont présentés par ordre alphabétique. La liste déroulante présente les champs Dublin Core et Métadonnées personnalisées ensemble.

Sujet

Trier par ordre alphabétique Trier par ordre alphabétique inverse

150 valeurs pour ce champ dans 24 items.

 $\checkmark$ 

Tout déplier

Art  $(20) +$ 

Corse  $(24)$  +

Cyrnéisme (24) +

Littérature (24) +

Musique  $(17) +$ 

Poésie  $(23)$  +

Théâtre  $(18) +$ 

### Résultats de la recherche

Terme(s) recherché(s):

**RECHERCHER** 

#### Amore

- Chercher les documents contenant un mot OU un autre : tapez simplement les mots à la suite => cahier français
- Chercher les documents contenant un mot ET un autre : utilisez le mot-clef AND => cahier AND français
- Chercher les documents contenant une expression exacte : taper l'expression entre guillemets => "cahier en français"

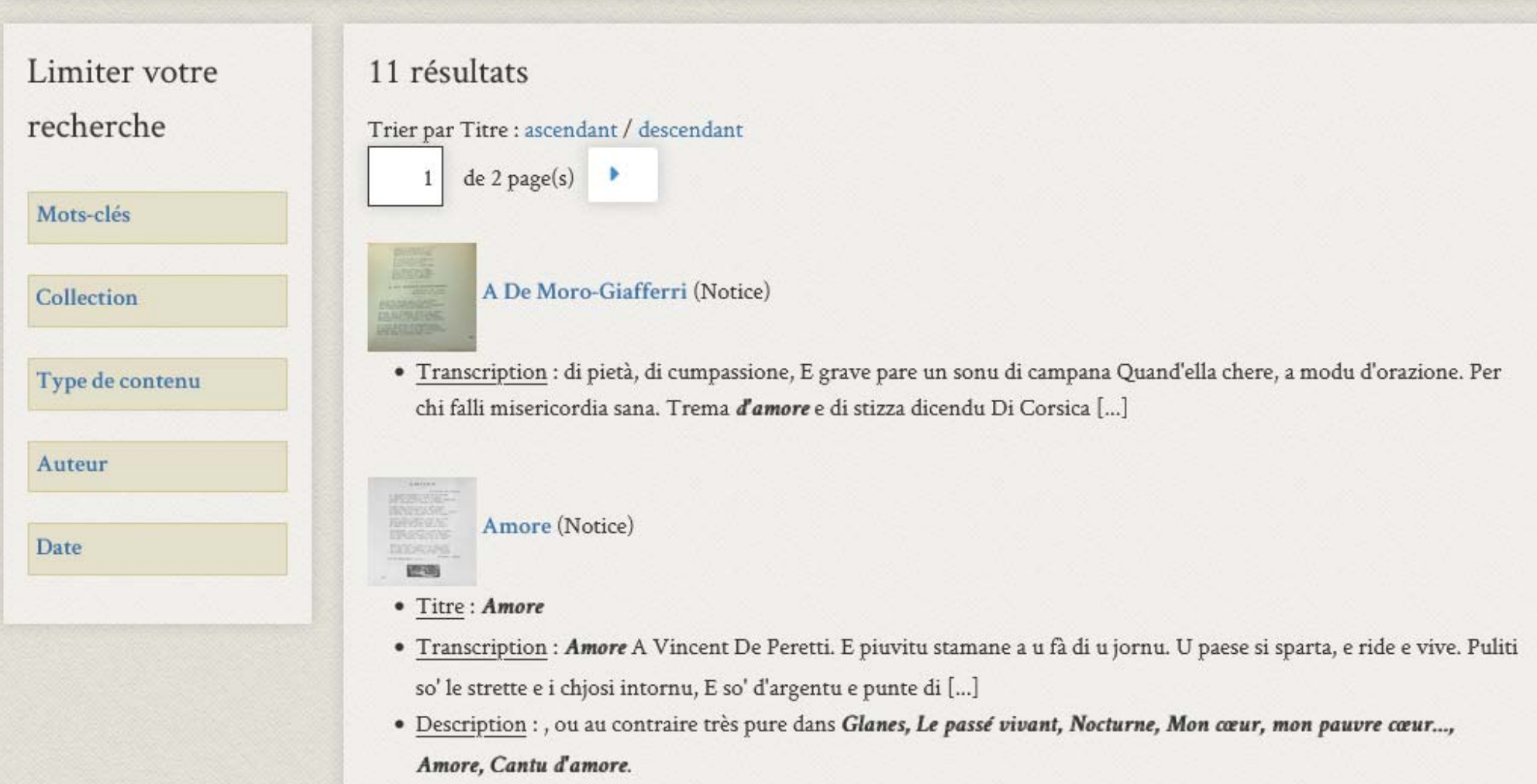

# **Et après ?**

Approfondissement Usage des outils / fonctions Transcription  $\Rightarrow$  Indexation / glossaire

!!! Augmentation du corpus !!!

Complémentarité M3C

Usages pédagogiques corpus/édition numériques

# **Conclusions ?**

Une plate‐forme de projets : EMAN Des fonctions et des outils propres

Un modèle d'édition savante numérique

Changement d'échelle (d'époque ?)

*On peut publier sans limite tous les états d'un même document, avec leurs transcriptions, accompagné de commentaires et d'analyses et avec le dossier de genèse qui éclaire le processus de création*

⇒ Une réelle édition multi-usages